#### COMP 322: Fundamentals of Parallel Programming

### Lecture 13: Parallelism in Java Streams, Parallel Prefix Sums

Mack Joyner mjoyner@rice.edu

<http://comp322.rice.edu>

COMP 322 Lecture 13 March 2021

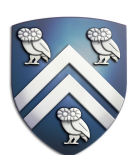

 For the example below, will reordering the five async statements change the meaning of the program (assuming that the semantics of the reader/writer methods depends only on their parameters)? If so, show two orderings that exhibit different behaviors. If not, explain why not.

No, reordering the asyncs doesn't change the meaning of the program. Regardless of the order, Task 3 will always wait on Task 1. Task 5

- 
- 

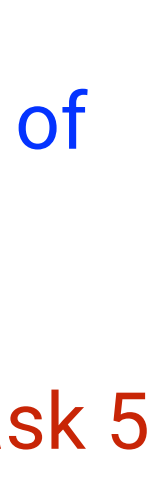

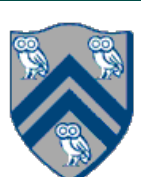

- will always wait on Task 2. Task 4 will always wait on both Task 1 and 2.
- 1. DataDrivenFuture left = new DataDrivenFuture();
- 2. DataDrivenFuture right = new DataDrivenFuture();
- 3. finish {
- 4. async await(left) leftReader(left); // Task3
- 5. async await(right) rightReader(right); // Task5
- 6. async await(left,right)
- 7. bothReader(left,right); // Task4
- 8. async left.put(leftWriter()); // Task1
- 9. async right.put(rightWriter());// Task2

10. }

# Worksheet #12: Data Driven Futures

#### How Java Streams addressed pre-Java-8 limitations of Java **Collections**

1. Iteration had to be performed explicitly using for/foreach loop, e.g., // Iterate through students (collection of Student objects) for (Student s in students) System.out.println(s);  $\Rightarrow$  Simplified using Streams as follows

 if (s.getStatus() == Student.ACTIVE) activeStudents.add(s); for (Student a in activeStudents) totalCredits += a.getCredits();  $\Rightarrow$  Simplified using Streams as follows

3. Complexity of parallelism simplified (for example by replacing stream() by parallelStream()

students.stream().foreach(s -> System.out.println(s));

2. Overhead of creating intermediate collections List<Student> activeStudents = new ArrayList<Student>(); for (Student s in students)

```
totalCredits = students.stream().filter(s -> s.getStatus() == Student.ACTIVE) 
                             .mapToInt(a -> a.getCredits()).sum();
```
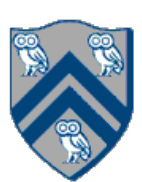

# Parallelism in processing Java Streams

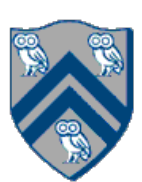

- Parallelism can be introduced at a stream source … — e.g., library.parallelStream()…
- … or as an intermediate operation — e.g., library.stream().sorted().parallel()…
- Stateful intermediate operations should be avoided on parallel streams … — e.g., distinct, sorted, user-written lambda with side effects
- … but stateless intermediate operations work just fine — e.g., filter, map

•

# Beyond Sum/Reduce Operations — Prefix Sum (Scan) Problem Statement

Given input array A, compute output array X as follows

- $X[i] = \sum A[j]$  $0 < j < i$
- The above is an inclusive prefix sum since X[i] includes A[i]
- For an <u>exclusive</u> prefix sum, perform the summation for  $0 \le i \le i$
- It is easy to see that inclusive prefix sums can be computed sequentially in  $O(n)$  time ... // Copy input array A into output array X  $X = new int[A.length]; System.arraycopy(A, 0, X, 0, A.length);$ // Update array X with prefix sums for (int i=1;  $i < X$ .length;  $i++$ )  $X[i]$  +=  $X[i-1]$ ;
- ... and so can exclusive prefix sums

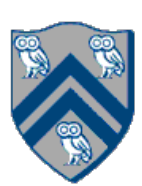

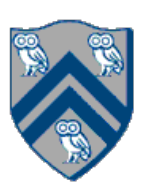

# An Inefficient Parallel Algorithm for Exclusive Prefix Sums

- Critical path length, CPL = O(log n)
- Total number of operations, WORK =  $O(n^2)$
- $max(CPL, WORK/P) = O(n)$ , which is no better than sequential!

1. forall(0, X.length-1, (i) -> { 2. // computeSum() adds A[0..i-1]  $3.$  X[i] = computeSum(A, 0, i-1); 4. }

Observations:

• With  $P = O(n)$  processors, the best execution time that you can achieve is  $T_P =$ 

Assume that input array  $A = [3, 1, 2, 0, 4, 1, 1, 3]$ Define scan(A) = exclusive prefix sums of  $A = [0, 3, 4, 6, 6, 10, 11, 12]$ 

### How can we do better?

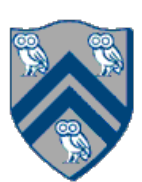

Hint:

- Compute B by adding pairwise elements in A to get  $B = [4, 2, 5, 4]$ Assume that we can recursively compute  $scan(B) = [0, 4, 6, 11]$
- 
- How can we use A and scan(B) to get scan(A)?
- Observation: each prefix sum can be decomposed into reusable terms of power-of-2-size e.g.
	- $A[2] + A[3] + A[4] + A[5] + A[6]$  $A[2] + A[3]) + (A[4] + A[5]) + A[6]$

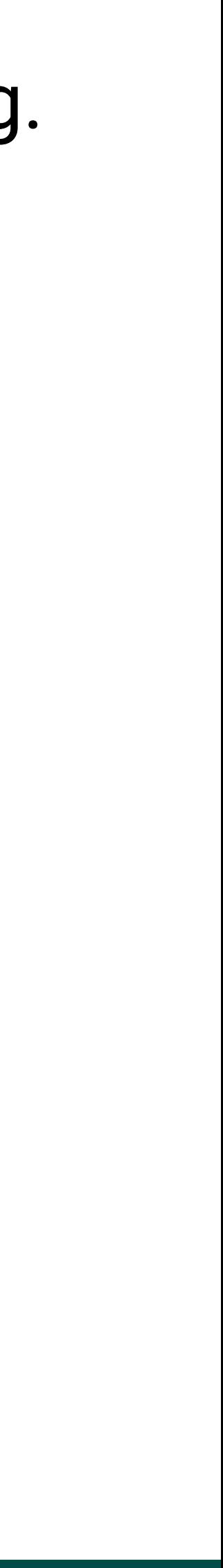

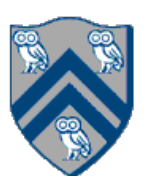

# Another way of looking at the parallel algorithm

$$
X[6] = A[0] + A[1] + A[1]
$$
  
=  $(A[0] + A[1] + A[1])$ 

Approach:

- Combine reduction tree idea from Parallel Array Sum with partial sum idea from Sequential Prefix Sum
- Use an "upward sweep" to perform parallel reduction, while storing partial sum terms in tree nodes
- Use a "downward sweep" to compute prefix sums while reusing partial sum terms stored in upward sweep

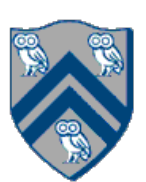

## Parallel Prefix Sum: Upward Sweep (while calling scan recursively)

Upward sweep is just like Parallel Reduction, except that partial sums are also stored along the way

- 1. Receive values from left and right children
- 2. Compute left+right and store in box
- 3. Send left+right value to parent

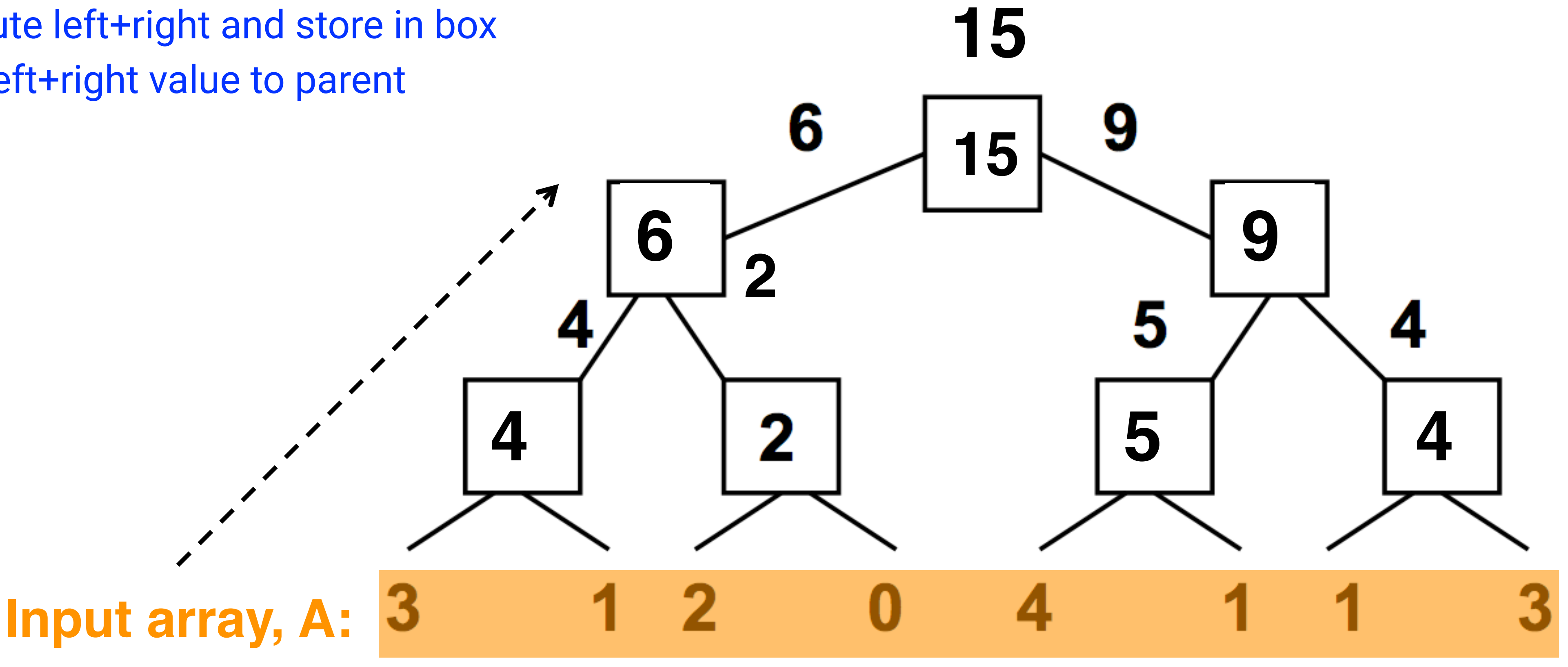

![](_page_9_Picture_9.jpeg)

- 1. Receive value from parent (root receives 0)
- 2. Send parent's value to LEFT child (prefix sum for elements to left of left child's subtree)
- 3. Send parent's value+ left child's box value to RIGHT child (prefix sum for elements to left of right child's subtree)
- 4. Add A[i] to get inclusive prefix sum

# Parallel Prefix Sum: Downward Sweep (while returning from recursive calls to scan)

![](_page_9_Figure_5.jpeg)

- Critical path length,  $CPL = O(log n)$
- Total number of add operations, WORK =  $O(n)$
- Optimal algorithm for  $P = O(n/log n)$  processors — Adding more processors does not help
- Parallel Prefix Sum has several applications that go beyond computing the sum of array elements
	- Parallel Prefix Sum can be used for any operation that is associative (need not be commutative)
		- In contrast, finish accumulators required the operator to be both associative and commutative

![](_page_10_Picture_9.jpeg)

![](_page_11_Figure_10.jpeg)

![](_page_11_Picture_11.jpeg)

 $f(\text{elt})$  is true, i.e., output  $=$ input.parallelStream().filter(f).toArray()

- Given an array **input**, produce an array **output** containing only elements such that
	-

Example: **input [17, 4, 6, 8, 11, 5, 13, 19, 0, 24]**  f: is elt > 10 output [17, 11, 13, 19, 24]

Parallelizable? —Finding elements for the output is easy —But getting them in the right place seems hard

![](_page_12_Picture_8.jpeg)

- 1. Parallel map to compute a bit-vector for true elements (can use Java streams) input [17, 4, 6, 8, 11, 5, 13, 19, 0, 24] bits [1, 0, 0, 0, 1, 0, 1, 1, 0, 1]
- 2. Parallel-prefix sum on the bit-vector (not available in Java streams) **bitsum [1, 1, 1, 1, 2, 2, 3, 4, 4, 5]**
- 3. Parallel map to produce the output (can use Java streams) **output [17, 11, 13, 19, 24]**

```
output = new array of size bitsum[n-1]
FORALL(i=0; i < input.length; i++){
   if(bits[i]==1)
     output[bitsum[i]-1] = input[i];
}
```
- HW2 is due today by 11:59pm
- Lab #3 due tomorrow by 2pm
- Watch the topic 3.5, 3.6 videos for the next lecture • Midterm Exam on Thursday, Mar. 11th from 7-9pm in Canvas
- 

![](_page_13_Picture_7.jpeg)

![](_page_14_Picture_10.jpeg)

```
1. Arrays 
         2. .asList("a1", "a2", "b1", "c2", "c1") 
3. .parallelStream()<br>4. .filter(s -> s.st<br>5. .sorted()<br>6. .map(String::toUp
         .filter(s \rightarrow s.startsWith("c"))
         5. .sorted() 
         6. .map(String::toUpperCase) 
7. .forEach(System.out::println);
```
- 1. What output will the following Java Streams code print?
- 

2. Which stream operation in this example could benefit from a parallel prefix sum implementation, and why? (Assume a larger array when answering this question, so that overheads of parallelism are not an issue.)